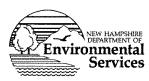

LEAD AND COPPER SAMPLING INSTRUCTIONS

NHDES Drinking Water and Groundwater Bureau LEAD AND COPPER IN DRINKING WATER FOR HOMES SERVED BY PUBLIC WATER SYSTEMS

RSA/Rule: 485:3. XI; Env-Dw 714.08

Dear Homeowner,

Thank you for your cooperation to collect water samples for compliance with the Safe Drinking Water Act, Lead and Copper in Drinking Water Program. Please follow the instructions below and coordinate with your water system representative for pickup of the sample when ready.

Water samples should be collected where water is used regularly such as your kitchen or bathroom sink. Lead and copper samples are collected as "**first draw**," generally first thing in the morning, to evaluate if the water may be corrosive to your home plumbing or fixtures.

## SAMPLING PROCEDURE

- 1. Tape off the sampling tap at least 6 hours before sampling to ensure that no water is used during the stagnation period.
- 2. Return after the tap has sat unused for at least 6 hours such as first thing in the morning.
- 3. Fill in your address, date and time on the sample bottle label and on this form (below).
- 4. Do not flush the water line.
- 5. Do not remove the faucet aerator.
- 6. Place the sample bottle under the COLD WATER faucet, and fill the sample bottle from the first draw of stagnant water. Close the bottle tightly.
- Contact your water representative at \_\_\_\_\_\_\_
  for sample pickup.

*Please contact NHDES DWGB at (603) 271-2516 or <u>dwmonitoring@des.nh.gov</u> with any questions.* 

| NAME:                         |  |
|-------------------------------|--|
| ADDRESS:                      |  |
| DATE / TIME SAMPLE COLLECTED: |  |